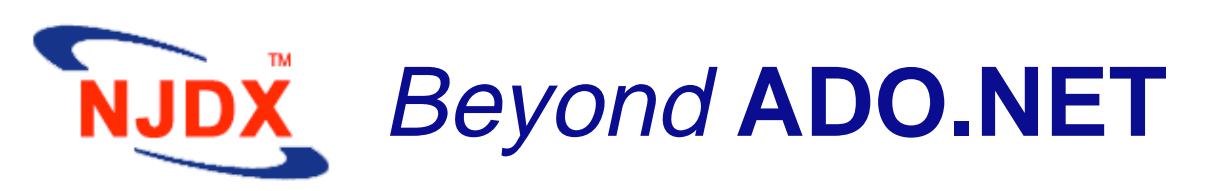

ADO.NET is a standard applicationprogramming interface to relational databases defined by Microsoft. Although a useful technology, the use of ADO.NET forces application developers to write complex SQL statements explicitly. This requires a lot of hand coding of SQL statements and processing the results. It is a very mundane, error-prone, and time-consuming job.

NJDX Object-Relational Mapper provides an efficient, intuitive, and object-oriented interface to relational data. NJDX spares the application developers from having to deal with the complexity of working with two different programming paradigms - object-oriented CLR languages (C#, VB.NET, J#) and relational SQL. As the code examples on the next page demonstrate, NJDX boosts developer productivity and reduces maintenance hassles by eliminating endless lines of tedious ADO.NET/OleDB/SQL code.

Imagine the productivity gains resulting from such an intuitive programming interface, avoiding impedance mismatch between two programming models, freedom to work with natural domain object models, greatly reduced program size, better performance, ease of maintenance, having tools to generate relational schema from domain class definitions and viceversa, and seamless integration with the development environment of Visual Studio.NET!

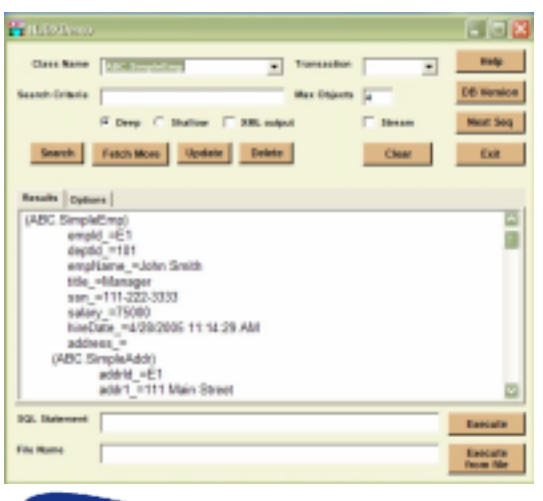

## **Some of the issues to consider while using raw ADO.NET:**

- Generation of SQL statements(SELECT, INSERT, UPDATE and DELETE) for each class
	- Do you have to write these statements manually? What if you have hundreds of classes for your application?
- Hard coding of database column names **Aaargh….!**
- What if a new attribute is added to a class or an attribute name changes? All corresponding statements have to be updated.
- What if an attribute type changes? The getter call has to be changed appropriately. May involve database changes also.
- What if a class hierarchy is involved (e.g., a class PoliticalTitle may inherit from Title and its objects may come from a different table)?

We have to potentially collect objects from multiple tables. Lots of changes at many levels.

- What if the class structure is more complex (more references, more levels)? The code becomes exponentially complex!
- What if we want to do directed queries for a complex object (i.e., follow some references and ignore a few of them etc.)? How to specify such a query? Do we repeat the hard-coded SQL statements in different parts of the code?
- How easily can this code be maintained / enhanced?
- **Wouldn't you rather be devoting more time to business logic?**

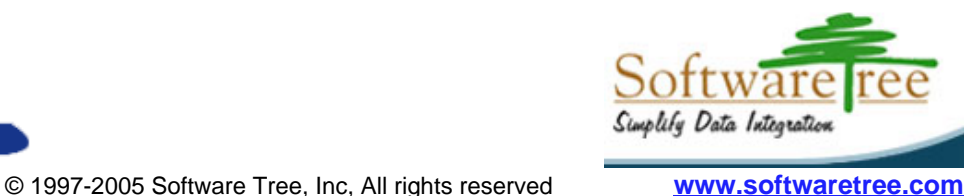

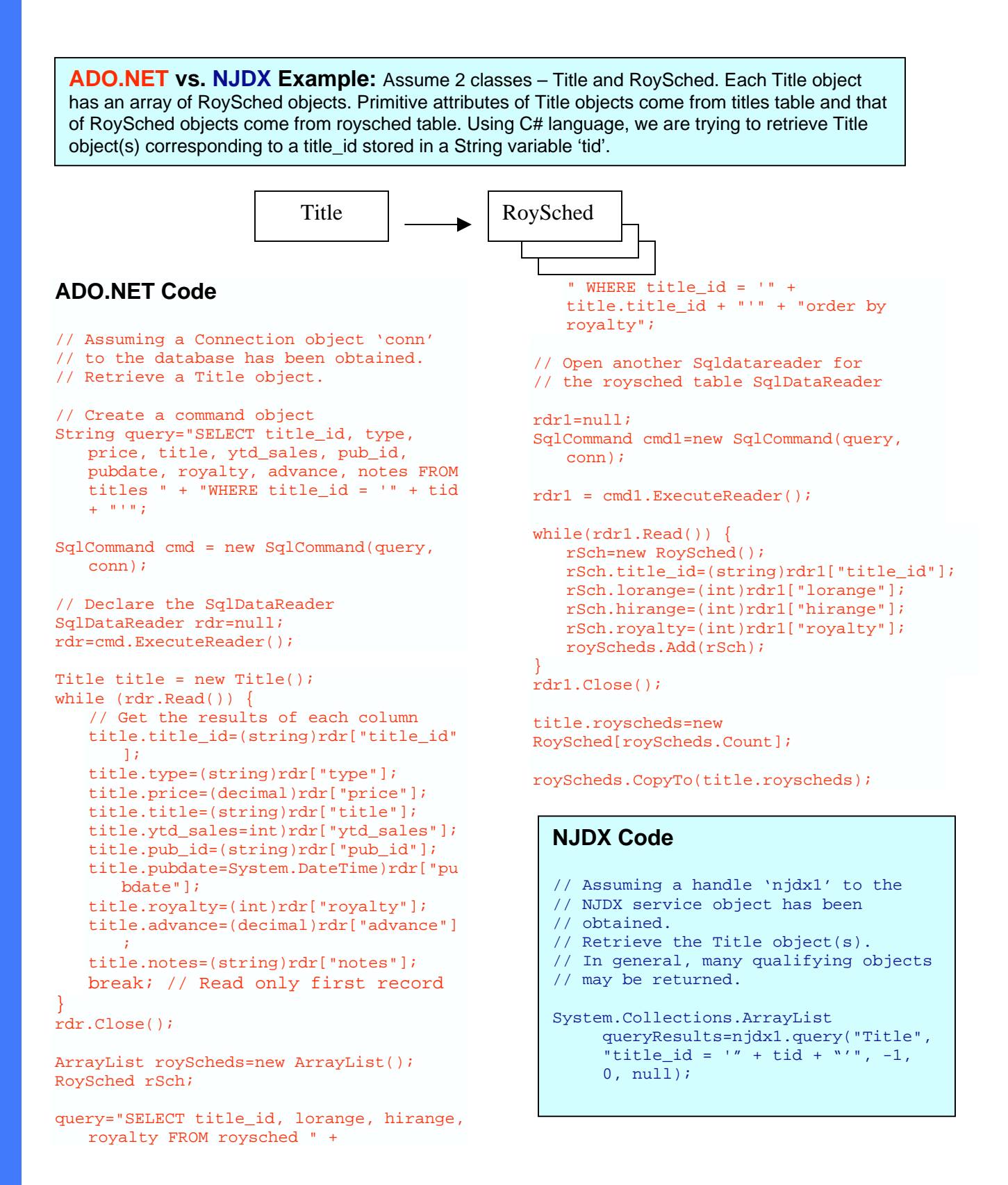

## **By using NJDX, similar efficiencies are also gained for inserting, updating, or deleting objects.**

NJDX, NJDX logo, Software Tree, Software Tree logo are trademarks of Software Tree. .NET, ADO.NET, C# are trademarks of Microsoft.

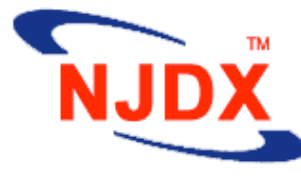

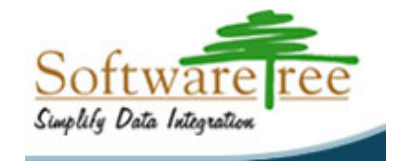